## **4.1 Calculation of Prevalence Rates**

In EUROCAT prevalence calculations, a baby/fetus with several anomalies is counted once within each class of anomaly. The number in different classes cannot be added to reach a total number of babies/fetuses. A baby is counted once only in any given prevalence.

EUROCAT prevalence is always cited as per 10,000 births.

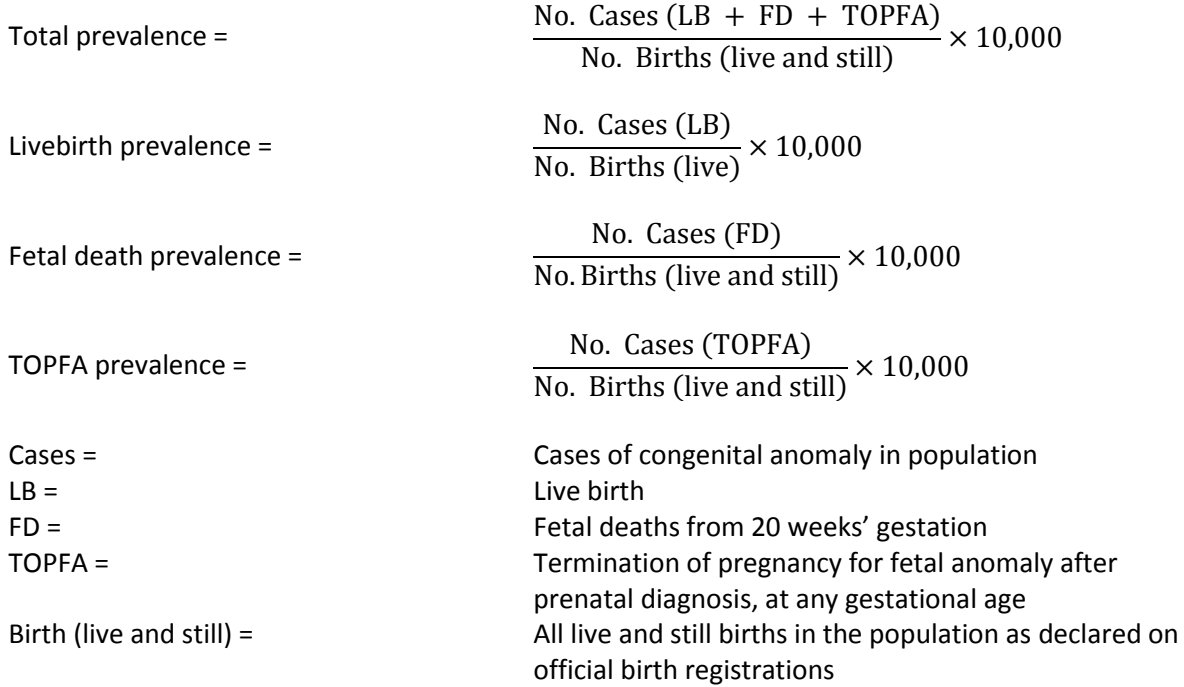

Note: Slight discrepancies are present between numerator and denominator as terminations of pregnancy are included in the numerator but not the denominator, but are not great enough to have an important effect on prevalence.

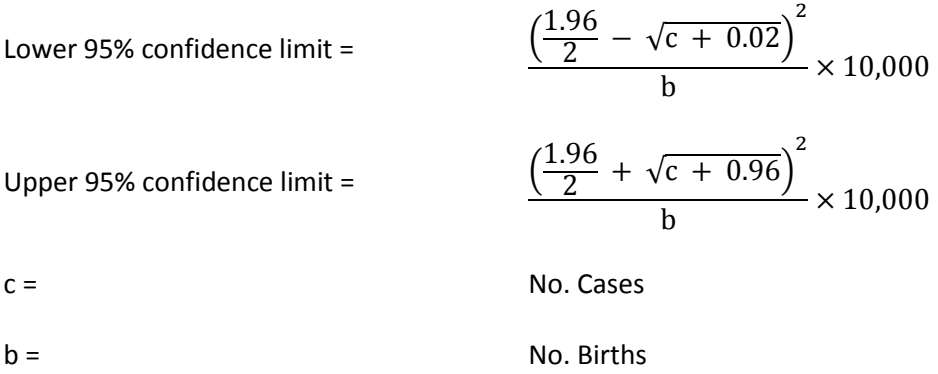

Note: The confidence intervals are calculated using the Poisson distribution. Reference: Bégaud B, Martin K, Abouelfath A, Tubert-Bitter P, Moore N, Moride Y. Any easy to use method to approximate Poisson confidence limits. European Journal of Epidemiology (2005) 20: 213-216.

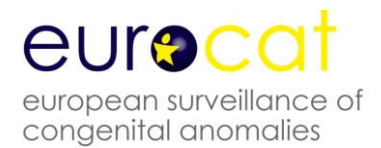

Differences in total prevalence over time or between regions may reflect one or more of the following factors: genetic differences, environmental differences, differences in diagnostic services, differences in the methods of collecting epidemiological data, and even chance differences (see Interpretation of prevalence).

Differences in livebirth or fetal death prevalence over time or between regions may reflect the same factors as above, but also differences in prenatal screening policies and differences in frequency with which prenatal diagnosis is followed by termination of pregnancy.

## **Calculation of Proportions and their 95% Confidence Intervals**

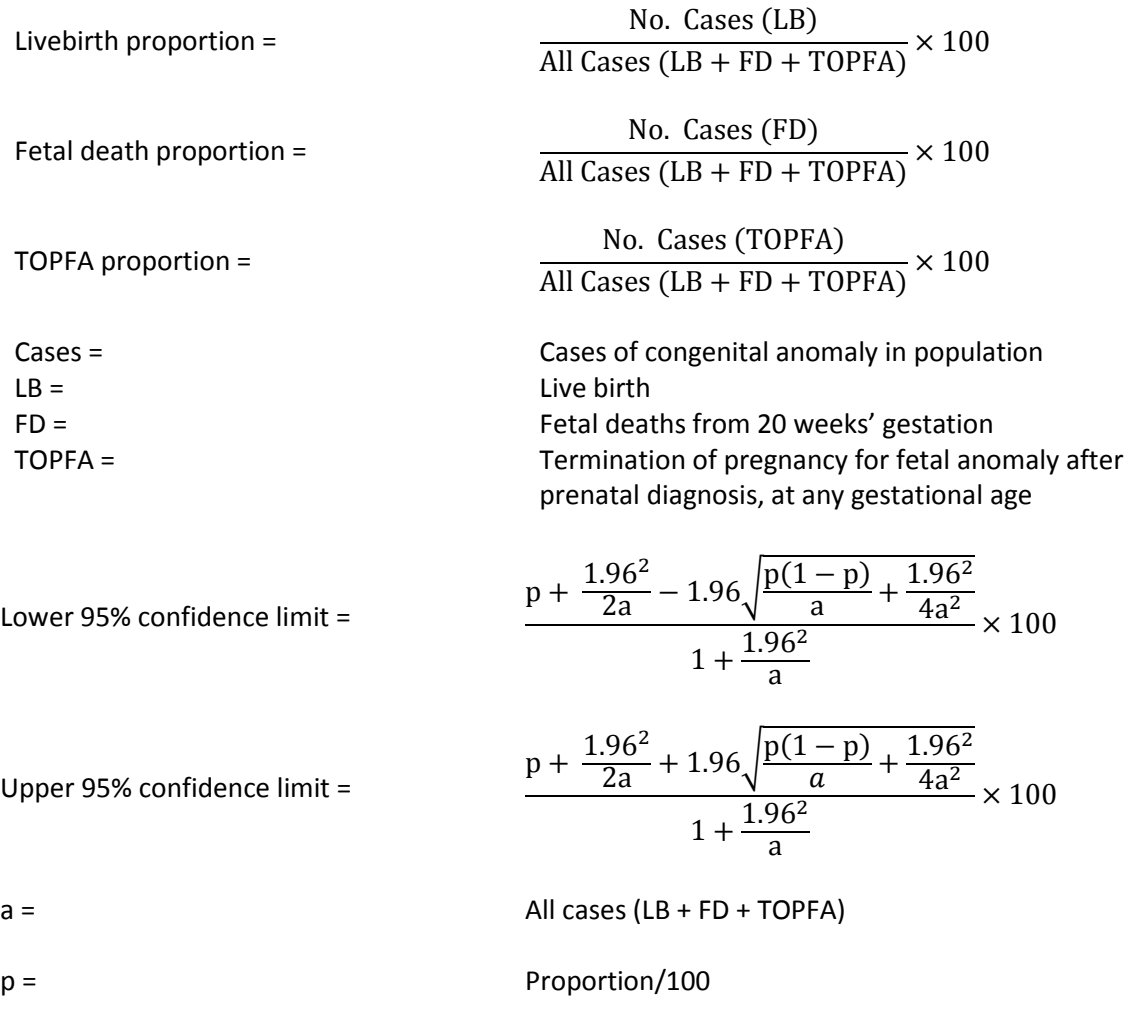

Note: The confidence intervals are calculated using the Binomial distribution. Reference: Agresti A, Coull BA. Approximate is Better than "Exact" for Interval Estimation of Binomial Proportions. The American Statistician, Vol. 52, No. 2 (May, 1998), pp. 119-126.